## **TrustCard VirtueMart 3**

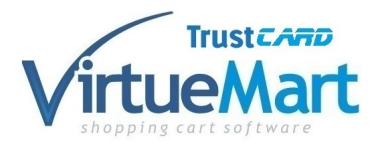

Platobné rozhranie TrustCard pre VirtueMart

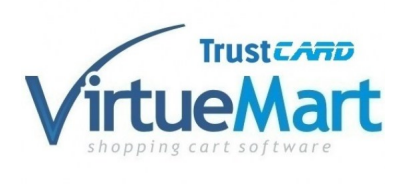

Platobné rozhranie TrustCard pre VirtueMart integruje online platby prostredníctvom platobných kariet.

Rating: Not Rated Yet **Price** 240,00 €

Sales price without tax: 200,00 €

Tax amount: 40,00 €

[Ask a question about this product](https://www.holdysoftware.sk/index.php?option=com_virtuemart&view=productdetails&task=askquestion&virtuemart_product_id=113&virtuemart_category_id=17&tmpl=component)

Manufacturer: [holdysoftware](https://www.holdysoftware.sk/index.php?option=com_virtuemart&view=manufacturer&virtuemart_manufacturer_id=3&tmpl=component)

**Description** 

## **Platobné rozhranie TrustCard pre realizáciu elektronických platieb platobnými kartami v systéme E-SHOP na platforme VirtueMart**

# **TRUST** GATE

CMS Joomla 3.x.

.

Služba [TrustPay](http://trustpay.eu/produkty-paypal-ukash-paysafecard-zaplat-to/) integruje online platby prostredníctvom platobných kariet VISA, VISA Electron, MasterCard a Maestro. Posta?í, ak si vaši zákazníci vo vašom internetovom obchode založenom na platforme [VirtueMart](http://www.virtuemart.net/) . Sta?í si zvoli? TrustCard ako platobnú metódu a úhradu za tovar zaplatia platobnou kartou. .

Plugin sta?í nainštalova? v rozhraní Joomla 3 vyplni? v administrácii VirtueMart údaje obdržané od TrustPay a za?a? používa?.

Jazykové verzie pluginu: **SK**, **CZ**, **GB**

Platobný plugin obsahuje rozhranie pre automatickú aktualizáciu z administrácie systému Joomla. Týmto spôsobom poskytujeme klientom, ktorí si zakúpili tento produkt v budúcnosti automaticky a bezplatne aktualizova? na najnovšie verzie. Na tento plugin sa vz?ahuje licencia [GNU/GPL](http://www.gpl.sk/v2/)

Táto verzia platobného pluginu nepodporuje autorizáciu platby.

### **O TrustPay**

**TrustPay** je licencovaná platobná inštitúcia, ktorá sa špecializuje na poskytovanie služieb vo všetkých krajinách európskeho hospodárskeho priestoru. Obchodník musí ma? zriadený platobný ú?et u TrustPay, aby mohol prijíma? platby od svojich klientov. Po uzavretí zmluvy obdržíte manuál obsahujúci detailný popis komunikácie elektronického obchodu s bankou. ?alej obdržíte identifikátor obchodníka a šifrovací k?ú?. O zriadenie obchodného ú?tu môžete požiada? vyplnením tohoto [formulára](http://www.trustpay.eu/obchodnici-online-platby-kartou/kontaktny-formular-pre-obchodnikov). Platobný plugin po zadaní identifikátora a šifrovacieho k?ú?a následne pripravený na aktívnu prevádzku.

#### Návratové adresy pre TrustPay

Platobná brána TrustPay potrebuje pre zaslanie spätných informácií (o stave realizácie platby) na váš web, takzvané návratové URL adresy. Pri komunikácii s pracovníkmi TrustPay im zadajte údaje pre : URL, RURL, CURL, EURL, NURL ktoré nájdete v administrácii u platobného pluginu.